## **T000**

## SAP ABAP table CACSHR ACRHR {Account Assignment of Remun.Types for HCM Settlement System}

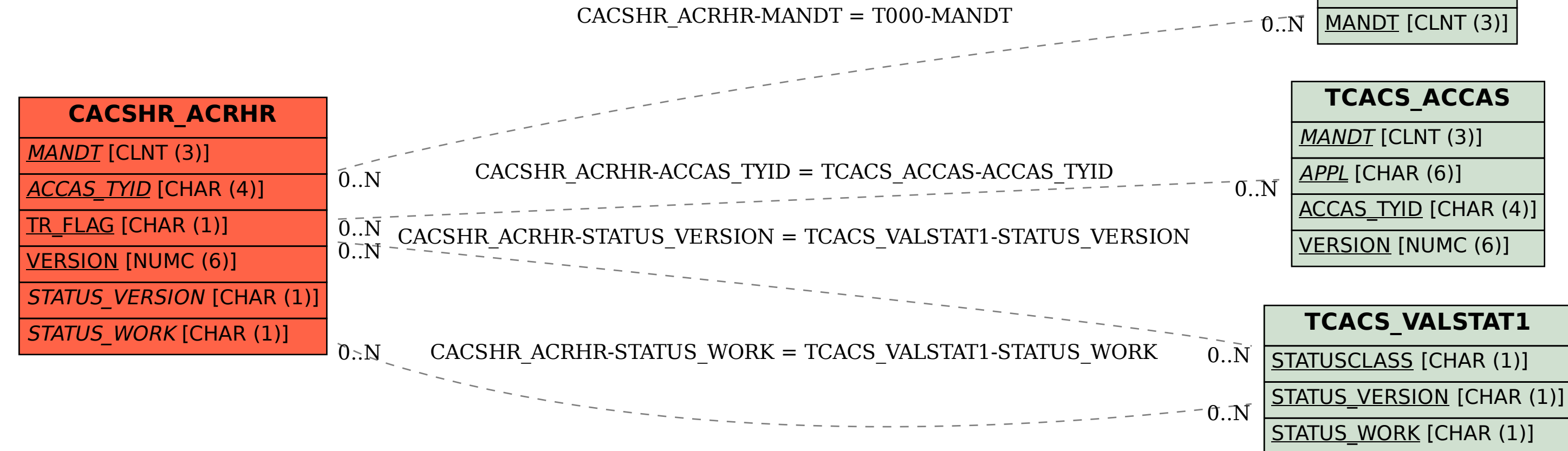